## SAP ABAP table /SAPSRM/SUCO\_DPC {Product categories for distribution}

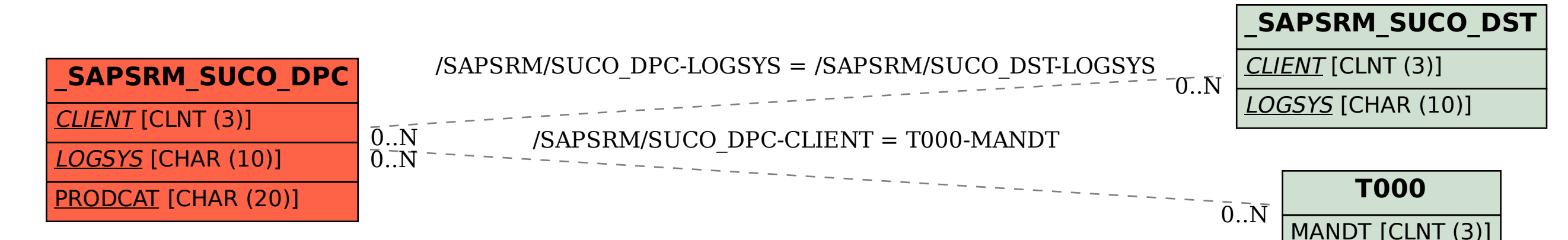